### <<Flash CS6.0

 $<<$ Flash CS60  $>>$ 

- 13 ISBN 9787121169670
- 10 ISBN 7121169673

出版时间:2012-6

页数:250

字数:422000

extended by PDF and the PDF

http://www.tushu007.com

## $<<$ Flash CS6.0

Flash Adobe

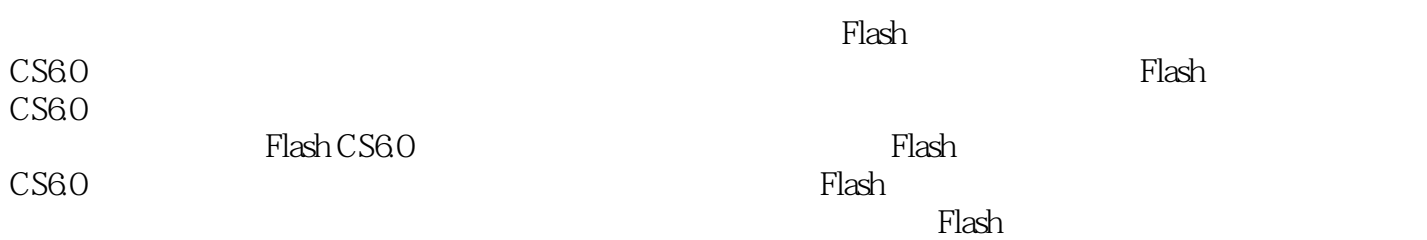

*Page 2*

 $<<$ Flash CS6.0

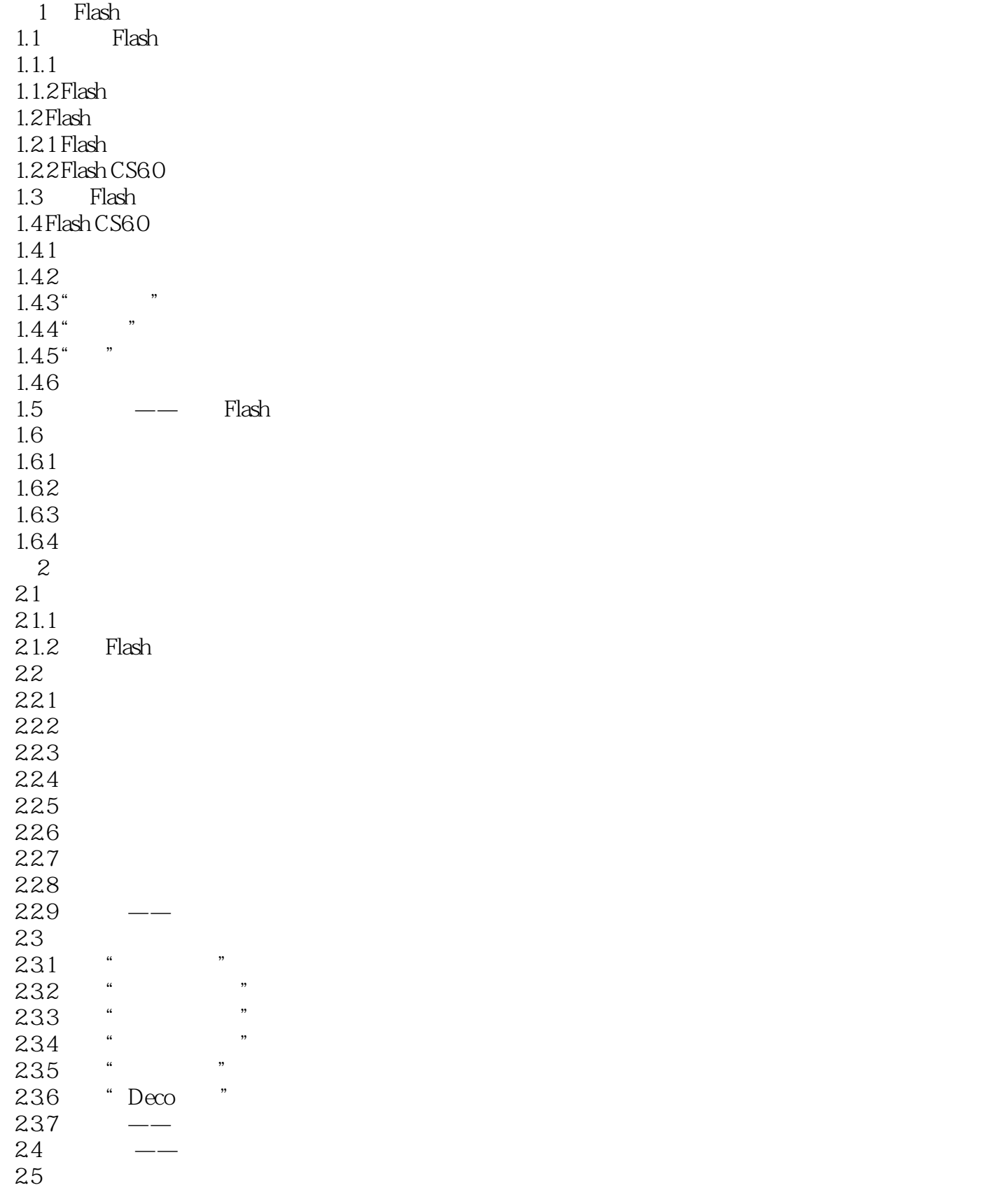

## $<<$ Flash CS6.0

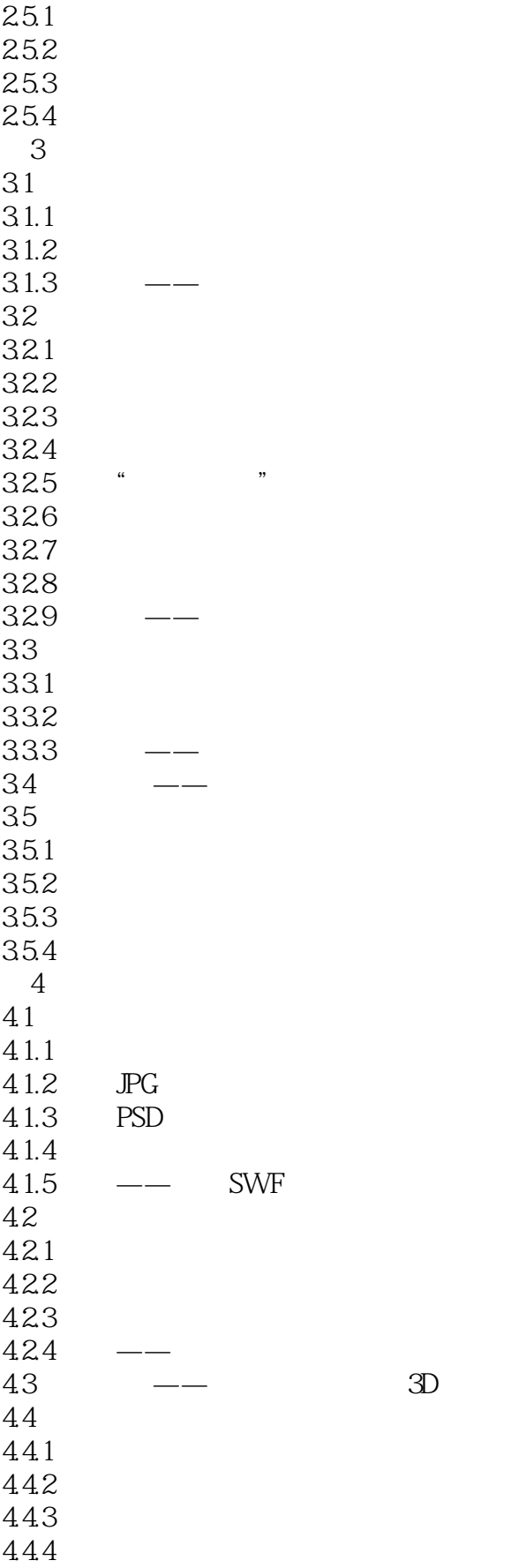

# $<<$ Flash CS6.0 $>>$

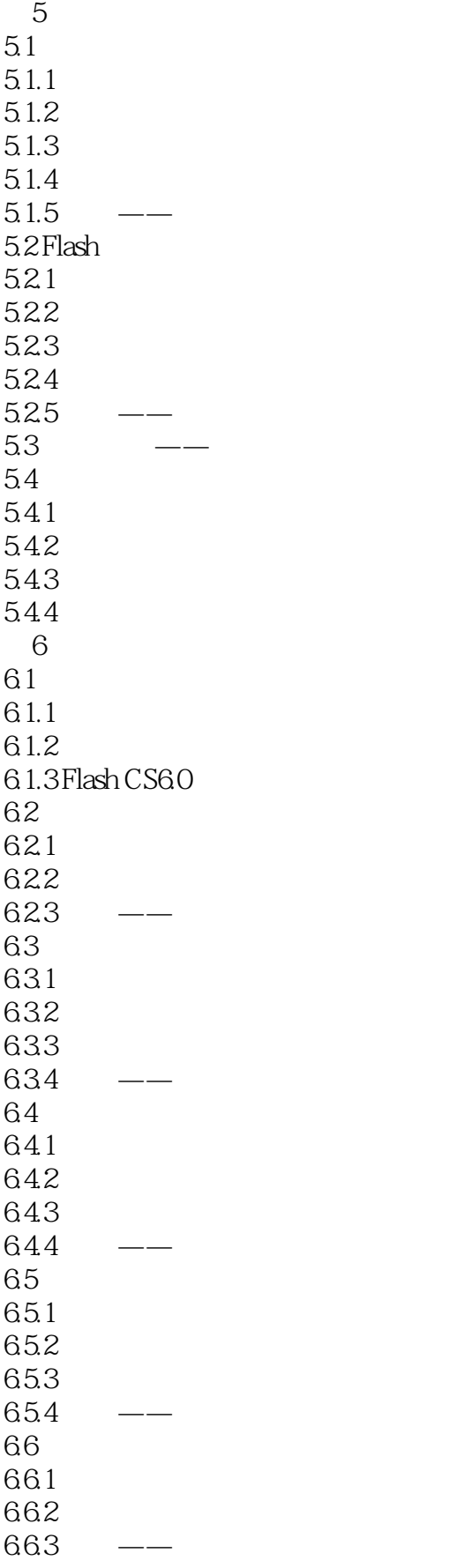

## $<<$ Flash CS6.0 $>>$

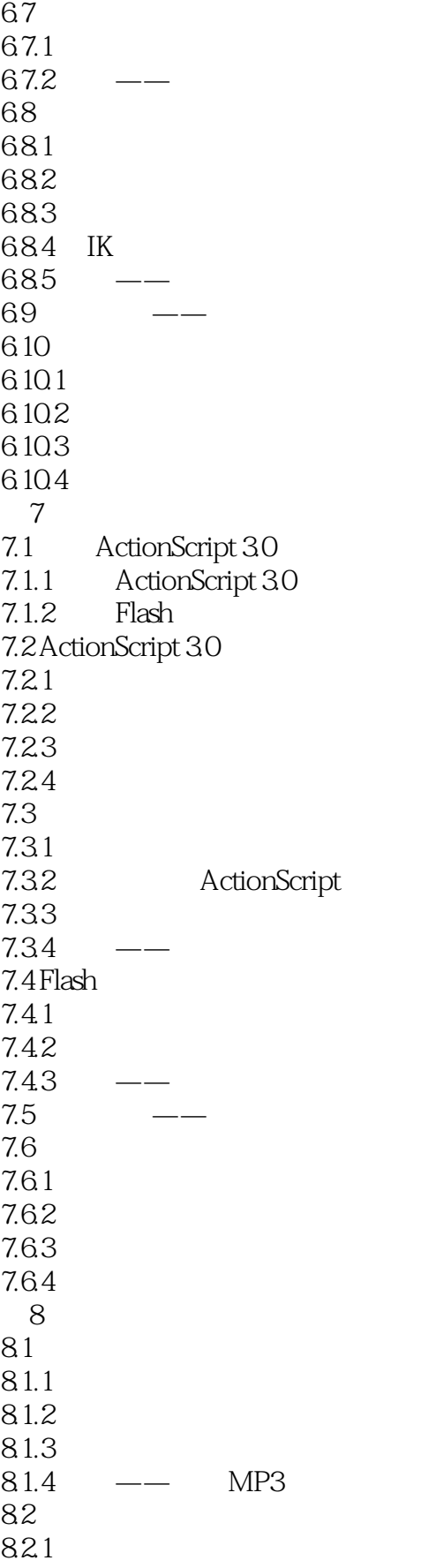

## $<<$ Flash CS6.0

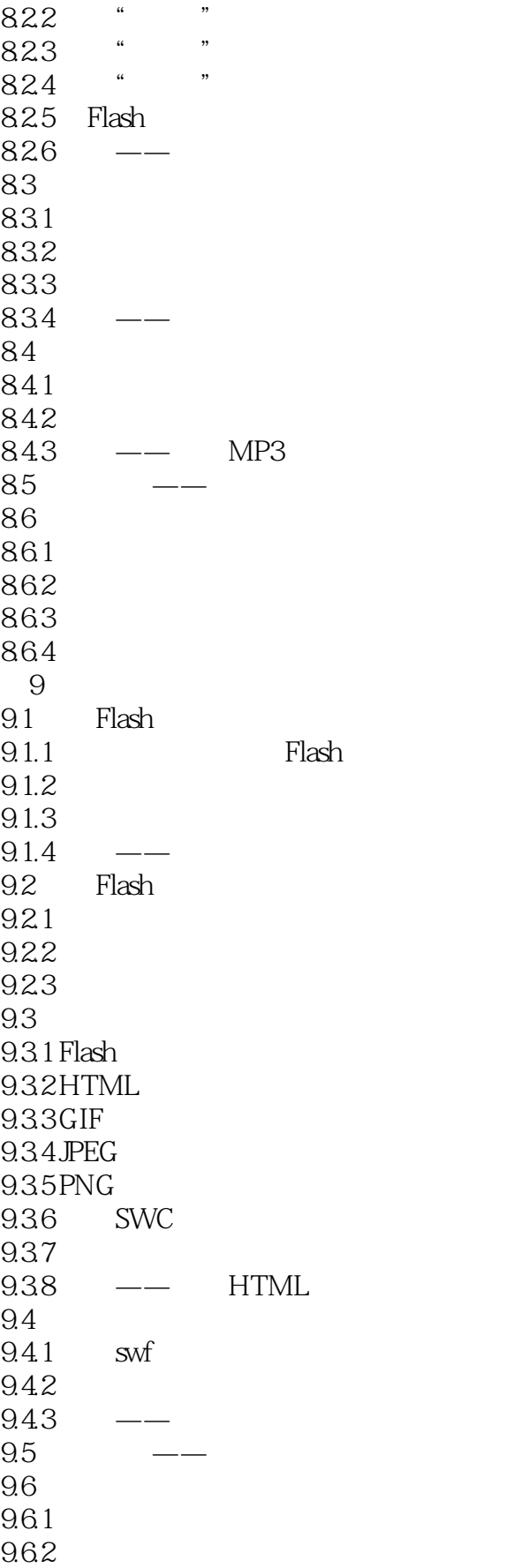

# $<<$ Flash CS6.0 $>>$

9.63 9.64  $\overline{A}$ 

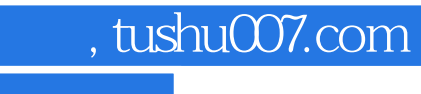

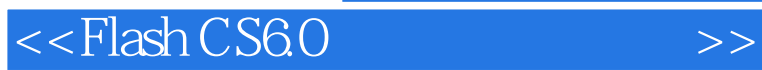

本站所提供下载的PDF图书仅提供预览和简介,请支持正版图书。

更多资源请访问:http://www.tushu007.com